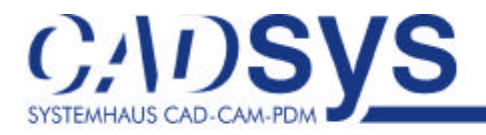

## **Helmert-Transformation für AutoCAD® und AutoCAD Civil 3D®**

Mit der Visual-Basic-Applikation "Helmert-Transformation" können vorhandene Grafiken transformiert werden. Dabei können bis zu 10 Passpunkte zur Berechnung der Transformationsparameter verwendet werden. Quell- und Zielpunkte können in der Grafik identifiziert, aus den AutoCAD Civil 3D® Punkten ausgewählt oder numerische eingegeben werden. Die Restklaffungen werden für jedes Koordinatenpaar separat angezeigt. Für die Berechnung der Transformationsparameter können Punkte gezielt ausgegrenzt werden. Zur Dokumentation der Transformation wird ein entsprechendes Protokoll erzeugt.

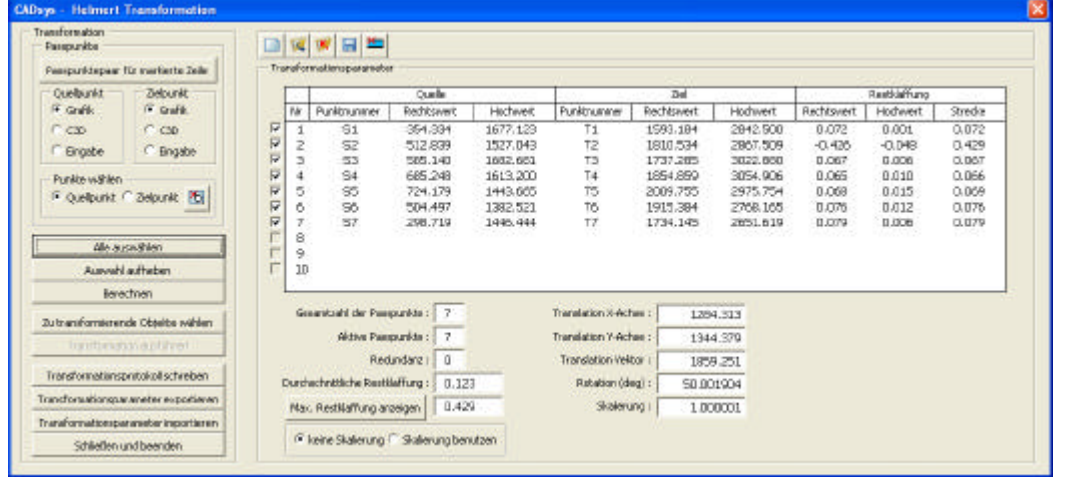

AutoCAD® oder AutoCAD Civil 3D® in den Versionen 2007, 2008 und 2009 Windows XP professional (32 bit) **Softwarevoraussetzungen** - CD mit VBA-Makro PDF mit Kurzanleitung **Lieferumfang** 149,00 EUR zzgl. MwSt **Preis** Bestellen Sie bitte mit umseitigem Faxformular bei der CADsys Vertriebs- und Entwicklungsgesellschaft mbH Carl-von-Bach-Str. 3 09116 Chemnitz **Bestellung** Gerald Leonhardt Telefon: (03 71) 40 00 70 - 511 Telefax: (03 71) 40 00 70 - 311 **Beratung**

E-Mail: gleonhard@cadsys.de

CADsys Vertriebs- und Entwicklungs GmbH Carl-von-Bach-Straße 3 09116 Chemnitz

Telefon: 0371 / 400 0 70 0 Telefax: 0371 / 400 0 70 311

www.cadsys.de info@cadsys.de

Autodesk<sup>.</sup> Authorised Value Added Reseller **Authorised Training Center** 

**Inhalt**

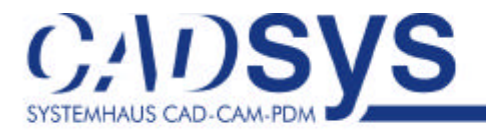

## **FAXBESTELLUNG an 0371 4000 70 311**

## **Helmert-Transformation für AutoCAD® und AutoCAD Civil 3D®**

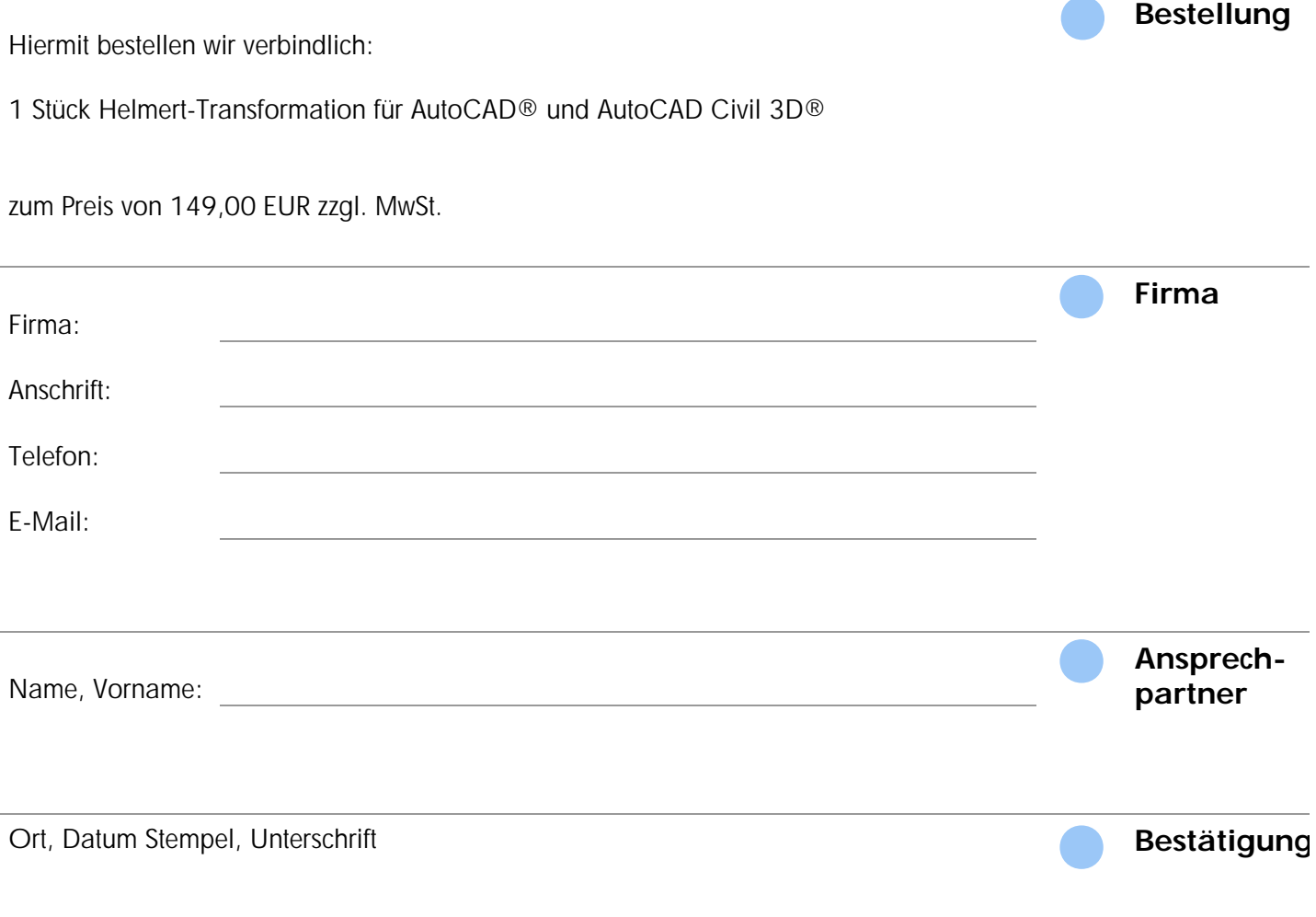

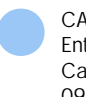

CADsys Vertriebs- und Entwicklungs GmbH Carl-von-Bach-Straße 3 09116 Chemnitz

Telefon: 0371 / 400 0 70 0 Telefax: 0371 / 400 0 70 311

www.cadsys.de info@cadsys.de Autodesk<sup>-</sup> Authorised Value Added Reseller Authorised Training Center